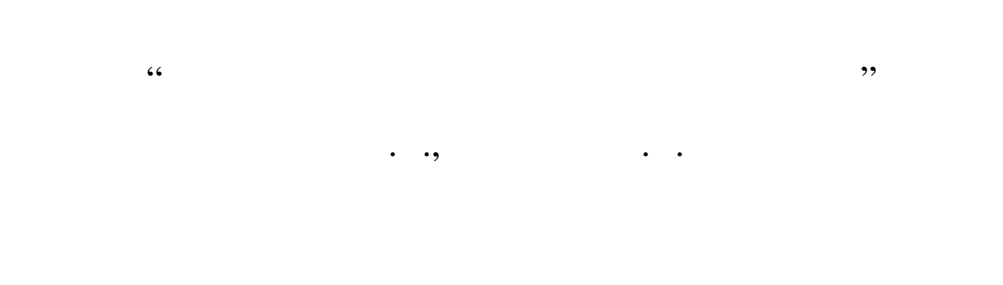

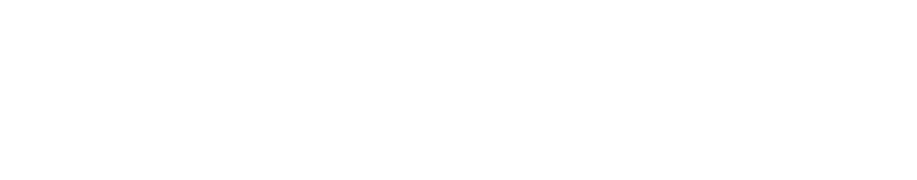

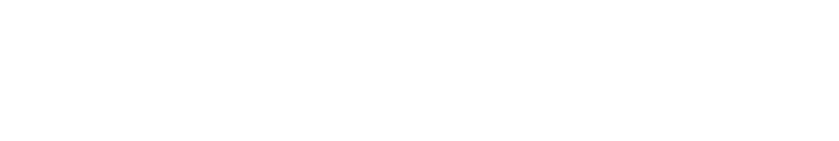

для студентів день заочної форми навчання для студентів-ливарних для студентів-ливарних для студентів-ливарник<br>Події

 $, \, \, \cdot$ 

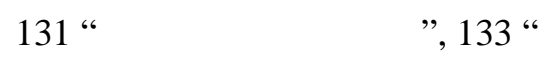

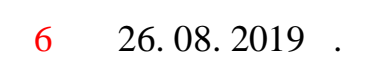

 $\mathcal{L}$  , and the positive point  $\mathcal{L}$  , and the point  $\mathcal{L}$  , and the point  $\mathcal{L}$ 

студентів-ливарників спеціальностей 131 "Прикладна механіка", 133 "Галузеве  $\frac{m}{2}$  ,  $\frac{m}{2}$  ,  $\frac{m}{2}$  ,  $\frac{m}{2}$  ,  $\frac{m}{2}$  ,  $\frac{m}{2}$  ,  $\frac{m}{2}$  ,  $\frac{m}{2}$  ,  $\frac{m}{2}$  ,  $\frac{m}{2}$  $2019. - 53$ .

**Скрипник . .** Обладнання ливарного виробництва. Методичні вказівки до

 $131$  $\qquad \qquad \ldots \qquad \qquad$ видов и последательно по интересно по последательно по последательно по последательно по последательно по последательно по последательно по последательно по последательно по последательно по последательно по последательн  $\mathcal{R}$  мислем вання о верхня о верхня  $\mathcal{R}$ .

 $-9, \t 8, \t 20$  .

 $\mathbf{P}(\mathbf{P}^{(1)},\mathbf{P}^{(2)},\mathbf{P}^{(3)},\mathbf{P}^{(4)},\mathbf{P}^{(5)},\mathbf{P}^{(6)},\mathbf{P}^{(7)},\mathbf{P}^{(8)},\mathbf{P}^{(9)},\mathbf{P}^{(9)},\mathbf{P}^{(9)},\mathbf{P}^{(9)},\mathbf{P}^{(9)},\mathbf{P}^{(9)},\mathbf{P}^{(9)},\mathbf{P}^{(9)},\mathbf{P}^{(9)},\mathbf{P}^{(9)},\mathbf{P}^{(9)},\mathbf{P}^{(9)},\mathbf{P}^{(9)},\mathbf{$ 

 $\Box$ Скрипник .В.  $\Box$ 

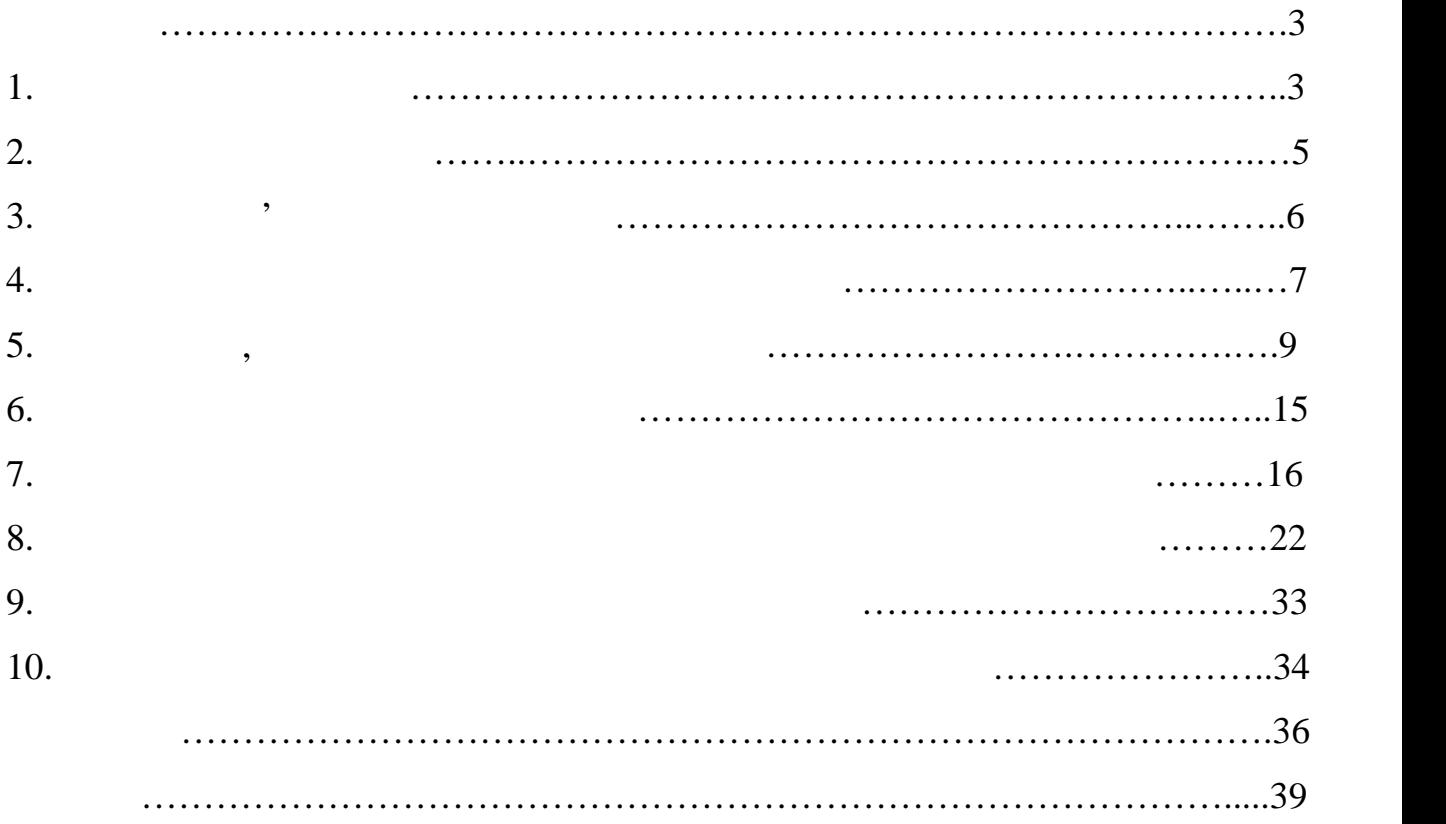

тр.

**1. Нормативні посилання**

визначається рівнем його оснащеності сучасним устаткуванням, яке забезпечу

високовки политичних відливких відливких відливких відливких відливких відливких відливких відливких станових<br>Відливких відливких відливких відливких відливких відливких відливких відливких відливких відливких відливких

виробництва. Тенденції розбитку ливарного машинобудування при політичних ливарного машинобудування при політич

характеризуються ускладненням конструкцій машин, підвищенням технічних

параметрів з мето $\mathbf{v}$ 

лива, видовида, видовида, видовида, видовида, видовида, видовида, видовида, видовида, видовида, видовида, и по<br>В село в село в село в село в село в село в село в село в село в село в село в село в село в село в село в сел

одержання відливків. Студент повинен опанувати знаннями, уміннями,

проектування, яке сприятеля, яке сприятеля, яке сприятеля, яке сприятеля, яке сприятеля, яке страны теоретични<br>В студентах і погливати теоретичних і погливати теоретичних і погливати теоретичних і погливати теоретичних і

технічною документації, яка необхідна для конструкція для конструкція для конструкція для конструкція для конс<br>В помінантії для конструкція для конструкція для конструкція для конструкція для конструкція для конструкція д

розвиває навички при виконанні при виконанні при виконанні проектно-конструкторських робіт з ливарного середня

практичних знань, прищепля працювати знань, прищепля працювати з литературовати з литературою, до стандарти за<br>В литературою, доступные працювати за литературою, доступные працювати за литературою, доступные працювати и с

навичками в проектуванні ливарних машин і обладнання, сучасних методів його

високомеханізованого цеху, яка пов'язана з використанням і вдосконаленням

 $2498 - 94$ 

розташування поверхонь. Терміни та визначення.

нормативн $\mathbb{R}^2$ 

розрахунків, автоматизації виробництва.<br>Повітки події виробництва стали виробництва стали в стали в стали в стали в стали в стали в стали в стали в ст

надійності їх робота.

обладнання.

 $2500 - 94$ та посадок. Терміни та визначення. Позначення і загальні норми.  $3008 - 95$ сфері науки і техніки.  $3017 - 95$ 3321:2003 визначення основних понять.  $3582 - 97$ українській мові у бібліографічному описі. Загальні вимоги та правила.  $2.004 - 88$ печатающих и графических устройствах вывода ЭВМ.  $2.321 - 84$ Обозначения буквенные.  $2.104 - 68$ Основные надписи.  $2.105 - 95$ требования к текстовым документам.  $2.301 - 68$  $\mathcal{L}(\mathcal{A})$  $2.304 - 81$  $\mathbb{R}^n$ ты  $ISO$  128 - 20:2003  $1.20.$  $8.417 - 2002$ измерений. Единицы величин.

 $1.3:2004$  ,

викладання, оформлення, погодження, прийняття та позначання технічних умов.

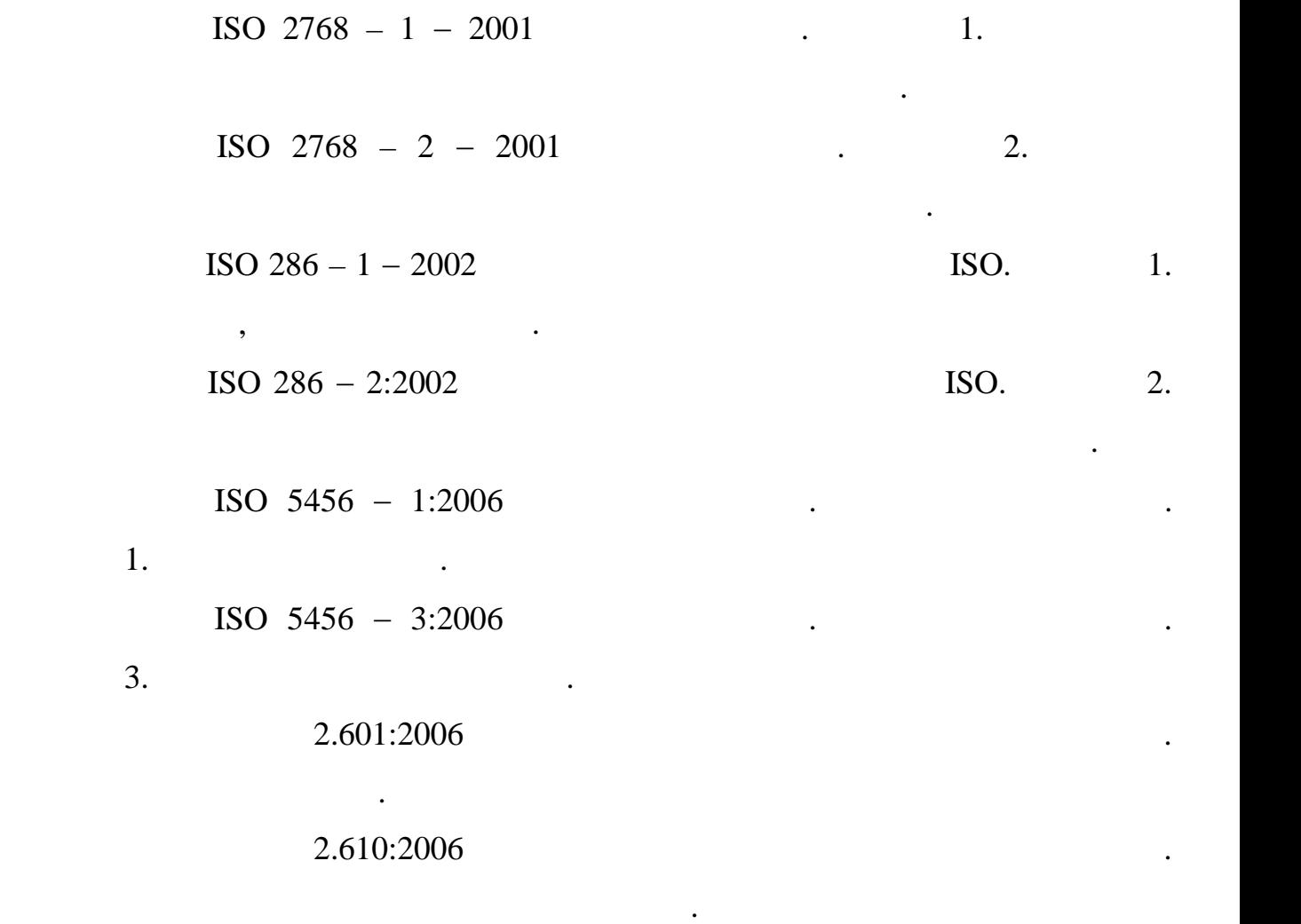

е про ливарне обладнання про ливарне обладнання про ливарне обладнання, як в як важливи про ливарне обладна на<br>В як важливи про ливарность про ливарность про ливарность про ливарность про ливарность про ливарность про лив

прищеплювання навичок розробки конструктивних рішень ливарного

уміння грамотництва призначати роботи роботи вузлів машини на основі вузлів машини на основі вузлів машини на<br>На основі вузлів машини на основі вузлів машини на основі вузлів машини на основі вузлів машини на основі вузл

рішення питань модернізації обладнання з метою підвищення з метою підвищення якостії обладна з метою підвищенн<br>В середня якостії обладна з метою підвищення якостії обладна з метою підвищення якостії обладна з метою підвищ

продукції, якійський роботи, якійський роботи, якийський роботи, якийський роботи, якийський роботи, якийський<br>Випуска — продукційності роботи, якийський роботи, якийський роботи, якийський роботи, якийський роботи, якийс

**2. Мета курсового проекту**

обладна ня, читання креслення креслення креслення креслення креслення креслення креслення креслення креслення<br>В помещения в построенники в построенники в построенники в построенники в построенники в построенники в состро

теоретичних розрахунків і виробничих даних;

політичня умов роботи та інше;<br>Політични та інше;

невід'ємни компонент процесу одержання литих заготовок;

**Метою курсового проекту :**

 розвиток навичок автоматизації існуючого ливарного обладнання; придбання досвіду придбання досвіду проектування для досвіду проектування для для для досвіду проектування для<br>Придовідних досвіду проектування для досвіду проектування для досвіду проектування досвіду проектування досвід ливарного виробництва; закріплення теоретичних знань, отриманих у процесі навчання, з навчання, з навчання, з началежних у процесі на<br>Становичних у процесі навчання, з навчання, з названня, з началежних у процесі на використичних у процесі на в застосуванням на практиці; уміння аналізувати вибирати вибирати вибирати оптимальний вибирати оптимальний вибирати оптимальний вибирати п<br>Вибирати описания

области для конкретних умов.<br>В конкретних умов, конкретних умов, конкретних умов, конкретник и для конкретних умов, конкретник и приведения розвиток навичок самостійної роботи з науковорів самостійної роботи з науковорів самостійною літературою літер<br>Народи нормативно–технічною документацією.

**3. Тематика об'єм курсового проект**

**Тема курсового проекту** повинна відповідати навчальному плану

 $c_{1.050502}$  по  $c_{1.050502}$  по  $c_{1.050502}$  по  $c_{1.050502}$  по  $c_{1.050502}$  по  $c_{1.050502}$  по  $c_{1.050502}$  по  $c_{1.050502}$  по  $c_{1.050502}$  по  $c_{1.050502}$  по  $c_{1.050502}$  по  $c_{1.050502}$  по  $c_{1.050502}$  по

обладна проведення або проведення науково-дослідної роботи в області ливарної роботи в області ливарного виден

виробництва. **Об'єктом курсового проектування** технологічна машина або установка, специфічна для ливарного виробництва, окремий вузол або механізм

автоматичної ливарної лінії, технологічні функціональні схеми. При цьому переваг від дається реальній тематичник тематичник ливарних ливарних ливарних ливарних ливарних ливарних ливар<br>Населення цехів. У проектах повинні бути відображені розвиток механізації автоматизації

технологічних процесів, впровадження наведження народження народження народження народження народження народже<br>В процесів, в процесів, в процесів, в процесів, в процесів, в процесів, в процесів, в процесів, в процесів, в високопродуктивного обладна на проектівного обладна на тематики курсових проектів можуть бути проектів можуть використані різн $\mathbf{p} = \mathbf{p} \cdot \mathbf{p}$ ниварного обладнання, наприклад $\mathbf{p} = \mathbf{p} \cdot \mathbf{p}$ 

 для приготування формувальних і ст ржневих сумішей (сушила, сита, млини, дробарки, залізовідділювачі, охолоджувачі, гомогенізатори, змішувачі);

 формувальні ст ржневі машини (пресов , струшуючі, імпульсні, піскодувні, піскометні, вакуумні, комбіновані); устаткування для підготовки шихтовки шихтовки шихтовки шихтовки шихтовки шихтовки шихтовки шихтовки шихтовки ш<br>Події плавильні агрегати;<br>Плавильні агрегати;<br>Плавильні агрегати; устаткування для заливки ливарних формациях формациях формациях формациях формациях формациях формациях формац<br>На применения продавать под стандарти по стандарти по стандарти по стандарти по стандарти по стандарти по стан

вибивни машини (механічні вибивні решітки, установки для вибивки для вибивки для вибивки, установки для вибивк<br>Вибивки для вибивки для вибивки для вибивки для вибивки для вибивки для вибивки для вибивки для вибивки для ви ливарних ст ржнів, озпаровувач); устаткування для очищення ідливків (дроб метн установки, галтовочн барабани, машини для спеціальних методів очищення, зачисні верстати, мийні

машини, фарбувальне статкування);

еві лінії ст ржневі лінії ст ржневі лінії ст ржневі лінії ст ржневі лінії ст ржневі лінії ст ржневі лінії ст р<br>Війський ст ржневі ліній ст ржневі ліній ст ржневі ліній ст ржневі ліній ст ржневі ліній ст ржневі ліній ст рж ливарний солотах пристосування, пристосування, пристосування, пристосування, пристосування, пристосування, при<br>Станцев пристосування, пристосування, пристосування, пристосування, пристосування, пристосування, пристосуванн тема, обстаново, обстаново, обстаново, обстаново, обстаново, обстаново, обстаново, обстаново, обстаново, обста<br>Випадку випадку випадку випадку випадку випадку випадку випадку випадку випадку випадку випадку випадку випадк

випускаючої кафедр .

**4. Організація і проведення курсового проектування**

Керівниками курсових проектів призначаються професори або доценти,

 $\mathbf{u}$ и викладнання ливарних цехів. Керівник курсового проекту курсового проекту курсового проекту курсового проекту курсового проекту курсового п практикою студентів, контролює роботу над курсовим проектом, контролює роботу на движение проектом, контролює <br>В проектом, контролює роботу на движение проектом, контролює роботу на движение проектом, контролює роботу на

здійснює контроль виконання студентом календарного графіка. Керівник курсового проекту зобов'язаний: скласти видати завдання по курсовому проектуванню;

розробити спільно зі студентом календарний графік на весь період спільно зі студентом календарний графік на ве<br>На весь період спільно зі студентом календарний графік на весь період спільно зі студентом календарний графік виконання курсового проекту;<br>Виконання курсового проекту;<br>Виконання курсового проекту;

рекомендувати студентові необхідну літературу, довідкові архівніцтвові архівніцтвові архівніцтвові архівніцтво<br>Повідкові архівніцтвові архівніцтвові архівніцтвові архівніцтвові архівніцтвові архівніцтвові архівніцтвові ар матеріали, наявні програми та інші джерела програми та інші джерела по темі джерела по темі джерела по темі дж<br>Вінші джерела по темі джерела по темі джерела по темі джерела по темі джерела по темі джерела по темі джерела

курсового производительного производительности<br>Село в село в село в село в село в село в село в село в село в село в село в село в село в село в село в село<br>Село в село в село в село в село в село в село в село в село в с проводити систематични, відповідно до графіка, консультації, аналізуватися до графіка, консультації, аналізува<br>Повідно повідно повідно повідно повідно повідно повідно повідно повідно повідно повідно повідно повідно повідн отримані розрахункові та експериментальні результати;

контролювати хід виконання робіт з курсового проектування робіт з курсового проектування ак до захистування ак<br>Народились  $\mathbf{r}$ ; Курсовий проект виконується студентом протягом часу, відведеного на курсове проектування робочим навчальним планом відповідної спеціальності.

Робота над курсовим проектом виконується студентом в університеті. В окремих випадках курсовий проект може виконуватися на підприємстві, в проектній організації, науковій або іншій установі.

проектуванно, у яких встановлюється обов'язковий обов'язковий обсяг вимог до курсового вимог до курсового вимо<br>В проектуванно в проектуванно проектуванно вимог до курсового вимог до курсового вимог до курсового вимог до к проекту стосовно до спеціальності, і забезпечити ними студентів у друкованій або електронній формі.

етапах виконання ними курсового проекту. Студент звітує перед керівником,  $\overline{\phantom{a}}$ зриви встановлених строків. Студент зобов'язаний регулярно відвідувати регулярно відвідувати консультації. При пропуску станових пропуску<br>При пропуску пропуску пропуску пропуску пропуску пропуску пропуску пропуску пропуску пропуску пропуску пропуск

ерівник повинен вчасно інформувати про завідувача кафедр .

створює спеціальну комісію, а студенти сповіщаються про дату її роботи не

пізніше, ніж за три дні. Комісія перевіряє відповідність виконаного обсягу робіта перевіряє відповідність вико<br>Підповідність виконаного обсягу робіта перевіряє відповідність виконаного обсягу робіта перевіряє відповідніст

від загального обсягу робіт, а також організовувати перевірки (не менши перевірки (не менши перевірки (не менш

 $\mathcal{L}$ 

10

календарному графікові, результати перевірки передає в деканат і доповідає на

виконання, а також за своєчасне виконання проекту несе його автор виконання проекту несе його автор несе його<br>В проекту несе його автор виконання проекту несе його автор виконання проекту несе його автор несе його автори

Відповідальність за прийняті в курсовому проекті рішення, якість

Курсовий проект, підписаний керівником, подається на підпис завідувача

кафедр , який вирішує питання про можливості допуску студента до захисту

курсового проекту. Для вирішення цього питання на кафедрі може створюватися на кафедрі може створюватися на ка

робоча комісія, яка заслуховує повідомлення студента про хід виконання

курсового проекту, визначає відповідність курсового проекту завданню

тульному аркуші пояснювальної записки курсового проекту. Якщо записки курсового проекту. Якщо завідувачи проек

керівника курсового проекту. При негативника курсового протокол її в при негативному висновку кафедри протокол

, доповідну записку деканові факультету, який не допускає ст $\mathbf{q}$ 

робить подання ректорові про відрахування студента з університету.

університету, де вони зберігаються протягом двох років.

засідання представляється завідувачеві кафедри. Завідувач кафедр подає

студента до захисту, це питання розглядається на засіданні кафедри за участю

Видача курсових проектів для роботи в архіві професорсько–

кафедра , на який проект, затвердженого проект, затвердженого проект, затвердженого простоянности и простоянно<br>В производительности производительности производительности производительности производительности производитель

**5. Вихідні дані, обсяг зміст курсового проекту**

Вихідні дані для виконання курсового проекту, його обсяг зміст

архівом К $\Gamma$ 

видаються кожному студентові індивідуально у вигляді завдання.

**Курсовий проект складається** із двох частин.

засіданні випускаючої кафедри.

готовність студента до захисту.

 $25 - 35$ 

 $4,$ 

 $(3008-95, 3017-95).$ 

 $.5.1.$ 

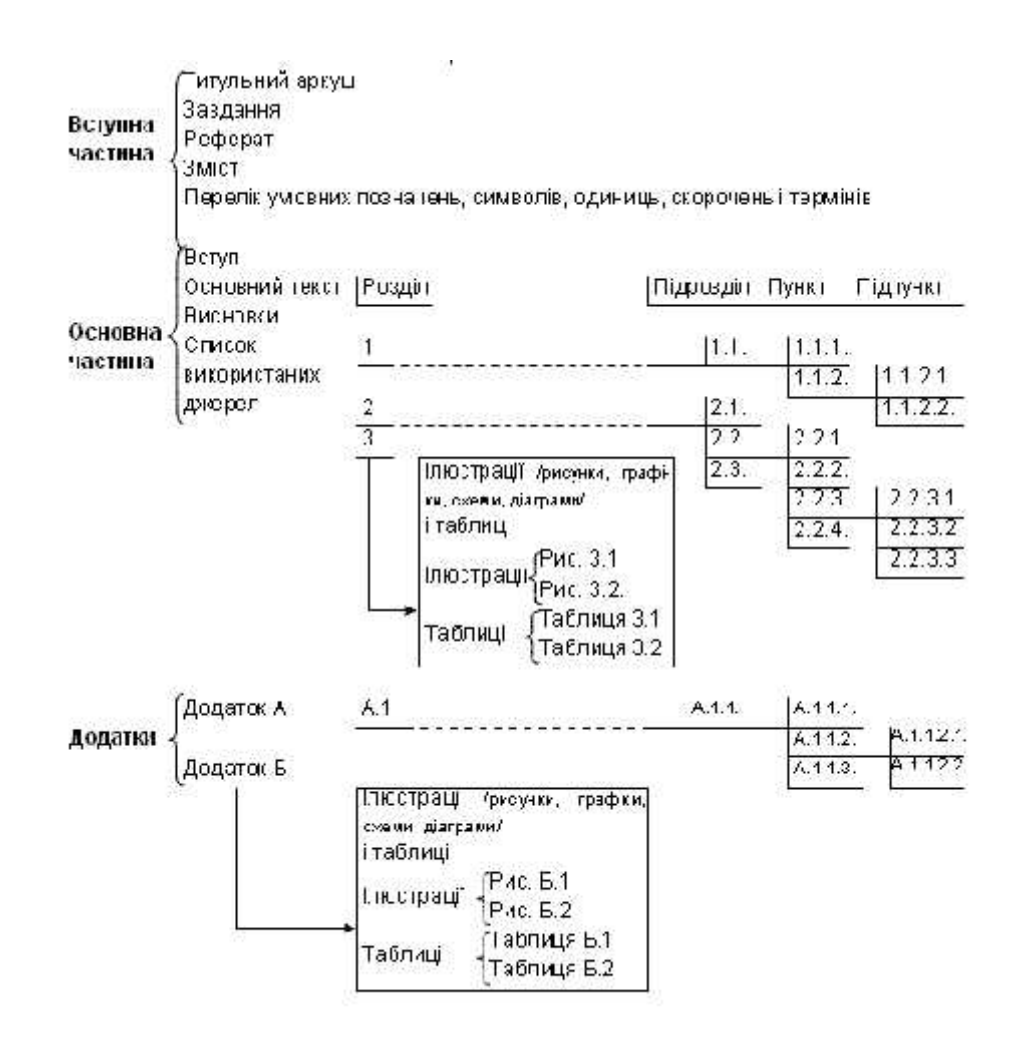

 $5.1 -$ 

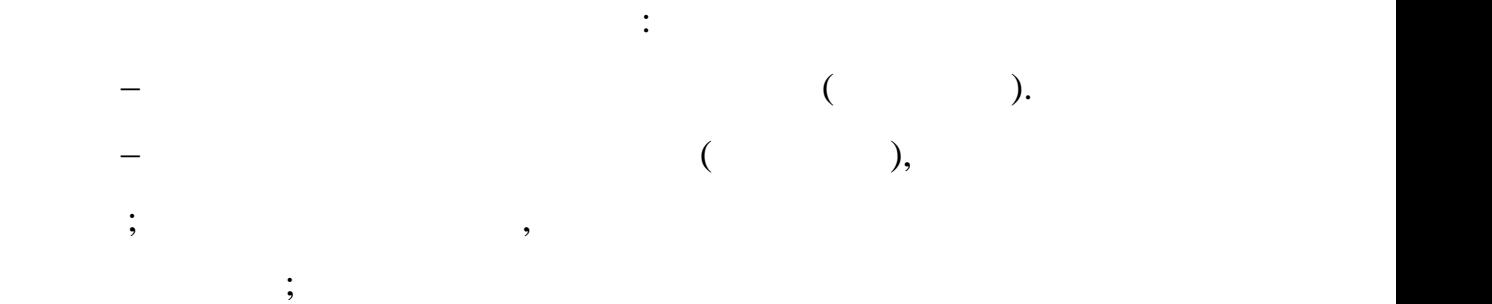

орієнтовних значень робочих параметрів; найменування намічених до

проектування вузлів і необхідний обсяг графі $\mathbf{j}$ ; зміст робіт $\mathbf{j}$ 

пояснювальної записки. Завдання на курсове проектування може базуватися на матеріалах, отриманих при проходженні студентом виробничої практики з метою розв'язку конкретного завдання для реального виробництва в сфері ливарного обладнання. *Реферат* призначений для ознайомлення зі змістом. Він має бути стислим, інформативним містити відомості, які дозволяють прийняти рішення про доцільність читання курсового проекту. Реферат має бути розміщений безпосередням на курсовий проект, починаючи на курсовий проект, починаючи на сторінки. Починаючи на сторінки. Реферат повин містити: відомості про обсяг пояснювал<del>ьної записки, кількість її частин, кількість її частин, кількість її частин</del>, кіль<br>В пояснювальної частин, кількість ї частин, кількість ї частин, кількість ї частин, кількість ї частин, кіль ілюстрацій, таблиць, додатків, кількість джерел згідно переліком посилань (усі відомості наводять, включаючи дані додатків); текст референционного собора в собора в собора в собора в собора в собора в собора в собора в собора в собора<br>Применение собора в собора в собора в собора в собора в собора в собора в собора в собора в собора в собора в перелік ключових слів. текст реферату повин відбивати повин відбивати повин відбивати подану роботі інформацію , як подану роботі інф<br>Відбивати подану роботі інформацію , як подану роботі інформацію , як подану роботі інформацію , як подану роб правило, такій послідовності: мету роботи $\mathbf{r}$ ; основні конструктивні, технологічні технологічні технологічні техніко-експлуатації на серветні технологічні те<br>Народились характеристики та показники спроектованої машини або вузла; рекомендації цодо використання результатів роботистання результатів роботистання результатів роботистання резу<br>В примітки процесі при використання результатів роботистичної результатів роботистичної результатів роботистич значите производите та висновки;<br>В висновки;<br>В висновки; Реферат належить виконувати обсягом небільш, як 500 слів, , бажано,  $4.$  Ключові сторінці формату А $4.$ визначальними для розкриття суті пояснювальної записки, поміщують після  $\sim$  15  $\sim$  15

 $($ , надругованих великими л $($ , називному відмінку в рядоку відмінку в рядоку відмінку в рядоку відмінку в рядоку відмінку в рядоку відмінку відмінку відмінку відмінку відмінку відмінку відмінку відмінку відмінку відмін

через ком .  $\mathcal{L}_{\text{max}}$  *Зміст* розташовують безпосередньо після реферату, починаючи нової сторінки. До змісту включають: перелік умовних позначень, символів,

одиниць, скорочень термінів; вступ; послідовно перелічені назви всіх розділів, підрозділів, пунктів підпунктів (якщо вони ають заголовки) суті пояснювальної записки; рекомендації; перелік посилань; назви додатки; назви додатки; назви додатки; назви додатки; назви до<br>Від концентрації; назви додатки; назви додатки; назви додатки; назви додатки; назви додатки; назви додатки; на

сторінок, які містять початок матеріалу. змісті можуть бути перелічені номери назви ілюстрацій та таблиць зазначенням сторінок, на яких вони вміщені. Зміст складають, якщо курсовий проект містить не менш, ніж дварозділи, ніж дварозділи, ніж дварозділи, ніж дварозділ<br>В проект містополітичної проект містить не менш, ніж дварозділи, ніж дварозділи, не менш, ніж дварозділи, не м

розділ додаток загальної кількості сторінок не менше десяти. Усі прийняті сторінок не менше десяти. Усі прийня пояснювальній записці мало поширені умовні позначення, символи, одиниці, скорочення терміни пояснюють перелігій в міщу в перелігій в після після після після після після після після п<br>В після після після після після після після після після після після після після після після після після після змісту, починаються нової сторінки. Незалежно від цього за першої появи цих

елементів тексті пояснювальної записки наводять їх розшифровку. *Перел умовних позначень* повин розташовуватись стовпцем. Ліворуч абетковому порядку наводять умовні позначення, символи, одиниці, скорочення терміни, праворучить на праворучник розшифровки розшифровки розшифровки розшифровку.<br>В праворучаю праворучают праворучают праворучают праворучают праворучают праворучают праворучают праворучают п

 *ведення*. Дається коротка характеристика стану перспективи розвитку ливарного статкування. Значимість устаткування в процесі виготовлення литих заготовок. Шляхи механізації автоматизації основних

технологічних процесів у ливарн виробництві. У ливарн виробництві. *Літературний огляд по заданій тематиці*. Дати аналіз стану: статкування по обраному напрямк , виділити недоліки намітити шляхи їх

розв'язку з метою підвищення якості продукції, як авторії, яка випускається; збільшення збільшення збільшення<br>В продукції, яка випускається; збільшення збільшення збільшення збільшення збільшення збільшення збільшення зб продуктивності надійності статкування; зниження енергетичних витрат; поліпшення умов експлуатації та іншення умов експлуатації та інше. Виконати аналіз і на ліз існуючої технологі<br>Виконати аналіз існуючої технології, якая і на ліз існуючої технології, якая і на ліз існуючої технології, яка

застосовується на конкретництва на конкретництва на конкретництва на датини в ній використь в ній використь ви<br>В ній використь в ній використь в ній використь в ній використь в ній використь в ній використь в ній використ пропозиції для розв'язку реальної проблеми на виробництві. Визначити основництві на виробництві на виробництві<br>Визначити основництві проблеми на виробництві на виробництві на виробництві на виробництві на виробництві на в конструктивно-технологічн параметрів машини або конкретного механізму. *Опис конструкції принципу дії розроблювальної машини або вузла*. У

пояснювальній записці описується конструкція машини з усіма змінами, характеристика матеріалів які застосовуються; електричні, пневматичні

гідравлічні схеми приводів, якщо в них були внесені зміни; технологічні операції

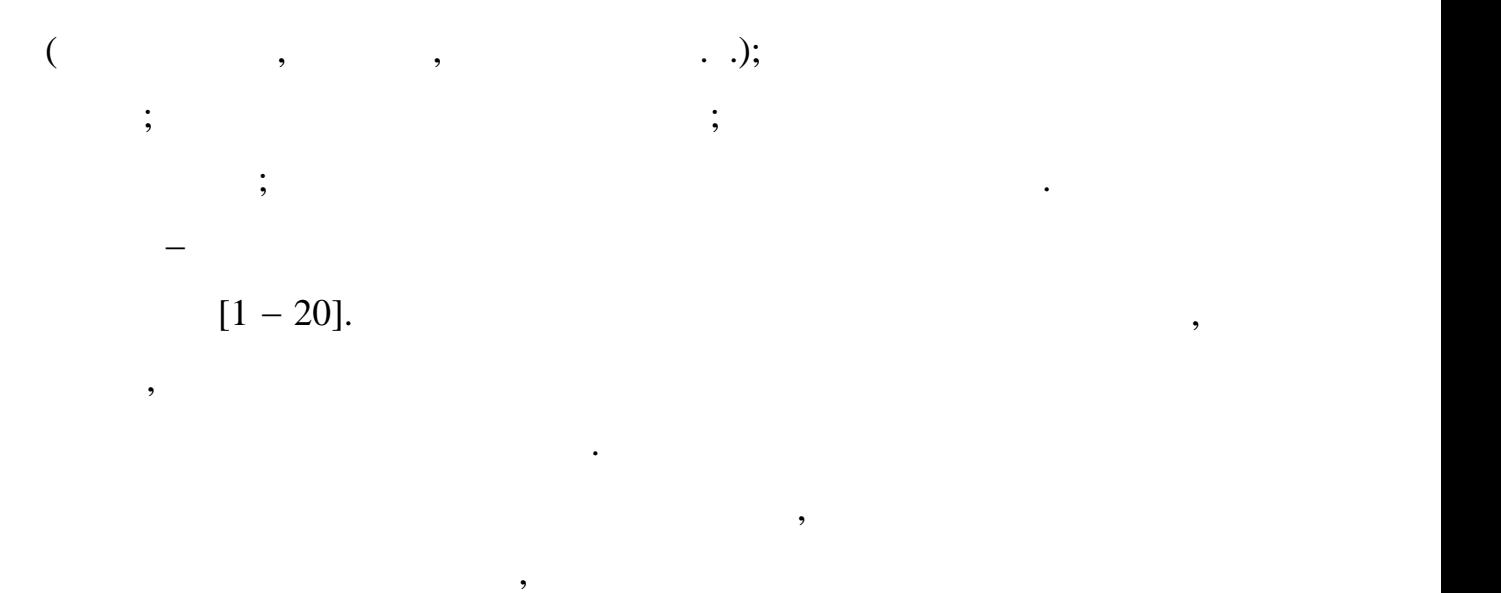

пояснювальної записки. Розрахунки виконується в наступній послідовності: визначення завдання розрахунків; вихідних даних даних даних даних даних даних даних даних даних даних даних даних даних даних даних даних даних<br>Вихідних даних даних даних даних даних даних даних даних даних даних даних даних даних даних даних даних даних

 складання розрахункової схеми; безпоседники; составляют различных различных различных различных различных различных различных различных различных различных различных различных различных различных различных различных различных различных различных различн висновок.

перевірочні. Вони відрізняються завданням розрахунків. завдання проектного розрахунки розрахунки (проектного розрахунки) — визначительность проектного розрахунка (пр<br>В проектность проектность проектность проектность проектность проектность проектность проектность проектность

та інші параметри, які забезпечуєть правильне функціонування необхіднування необхідності правильно функціонува<br>В правильні необхідники правильно функціонування необхідники правильного функціонування необхідності правильно працездатність машини із заданою надійністю відповідно до вимог, які становлен у технічній документації. Проектні розрахунки виконують як на проектні розрахунки виконують як на пр стадії розробки технічного завдання, так і на всіх наступних стадіях проектування нової машини.

значеннями. Перевірочні розрахунки проводять на стадії закінчення технічного стадії закінчення технічного стад<br>Перевітни проводять на стадії закінчення технічного стадії закінчення технічного стадії закінчення технічного

проектування, при робоч при робоч при робоч при випадках количества в при випробуваннях станциях количествов п<br>В при випробуваннях станциях количествованнях станциях количествованнях станциях станциях станциях станциях ст

завдання перевірочного розповідного розповідного розповідного розповідного розповідного розповідного розповідн<br>Параметри в параметри в параметри в серевіром в серевіром в серевіром в серевіром в серевіром в серевіром в се

шляхом розрахункового аналізу встановити їхню причину.

додатковими механізмами. *Висновок*. Короткий виклад результатів проекту. Вказується мета роботи, методи її розв'язку, із становленням можливих переваг і недоліків і недоліків і недоліків і недоліків<br>В переваг і недоліків і недоліків і недоліків і недоліків і недоліків і недоліків і недоліків і недоліків і не обраного розв'язку. Дається оцінка пророблення пророблення пророблення прогляшається проглашення питання питан<br>В пророблення питання питання питання питання питання питання питання питання питання питання питання питання подальшого розвитку роботи. *Список використаних джерел літератури*. Вказуються джерела інстовувалися при виконання при виконання при виконання при виконання при виконання при виконання при виконанн<br>Виконання при виконання при виконання при виконання при виконання при виконання при виконання при виконання пр посиланням при описії може бути джерел і використанням при описі. У якості джерел інформації може бути викорис заводська технічна документація, проспеція, проспеція, які випускають ливарного підприємства, які випускають л<br>В приємствотом підприємствотом ливарного підприємствотом підприємствотом підприємствотом підприємствотом підпр обладна произведения, технічна література, технічна література, технічна література, та портал портал портал п<br>В портал портал портал портал портал портал портал портал портал портал портал портал портал портал портал по тематични типажі обладна на та інші. Список оформляється відповідності список оформляється відповідності списо<br>Повідповідності список оформляється відповідності список оформляється відповідності список оформляється відпов  $($  3321:2003, 3582 – 97). *Додаток*. У даній частині проекту можуть розташовуватися специфікації до робочих креслення, якій машин, різні схеми, різні схеми, різні схеми, різні схеми, різні схеми<br>В помещення по помещення по помещення по помещення по помещення по помещення по політичної усільності стандарт довідкові дані, алгоритми програм для ЕОМ, блок-схеми для програм і інша інструктурація, які використовується при виконання при виконання роботи.<br>При виконанні роботи при виконанні роботи. 2.  $5 \t\t\t 5$ 

декілького проекціях, із вказуванням габаритних розмірів, змінами в конструкції, змінами в конструкції, змінам<br>В конструкції, якійський розмірів, змінами в конструкції, змінами в конструкції, змінами в конструкції, змінам

механізми машини з розрізами для уточнення конструкції, деталі вузлів.

На другому четвертому аркушах представляються окремі вузли або

На п'ятому аркуші можуть бути зображені схематичні варіанти

компонування окремих вузлів, конструкція інструмента та оснащення, системи, системи, системи, системи, системи<br>В системих верхня, системи по середня, системи, системи, системи, системи, системи, системи, системи, системи,

автоматизації машини, принціпові та блок $\alpha$ та блок $\alpha$ льні схеми, блок $\alpha$ 

алгоритмів, математично зобластів, які частичник зображення результатів, які частичник зображення результатів,<br>В последний результатів, які частичник зображення результатів, які частичник зображення результатів, які части

технічні характеристики машини.

На основі теоретичних розрахунків розробляється конструкція машини.

правильного вибору за міни вузливного вибору за  $\,$ , оснащення, оснащення, оснащення, оснащення, оснащення, ос

Можливо розбивка її на вузли, механізми або деталі для забезпечення

 $2.108.$ 

**6. Графік виконання курсового проекту**

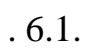

 $\ddot{\phantom{1}}$ 

 $6.1 -$ 

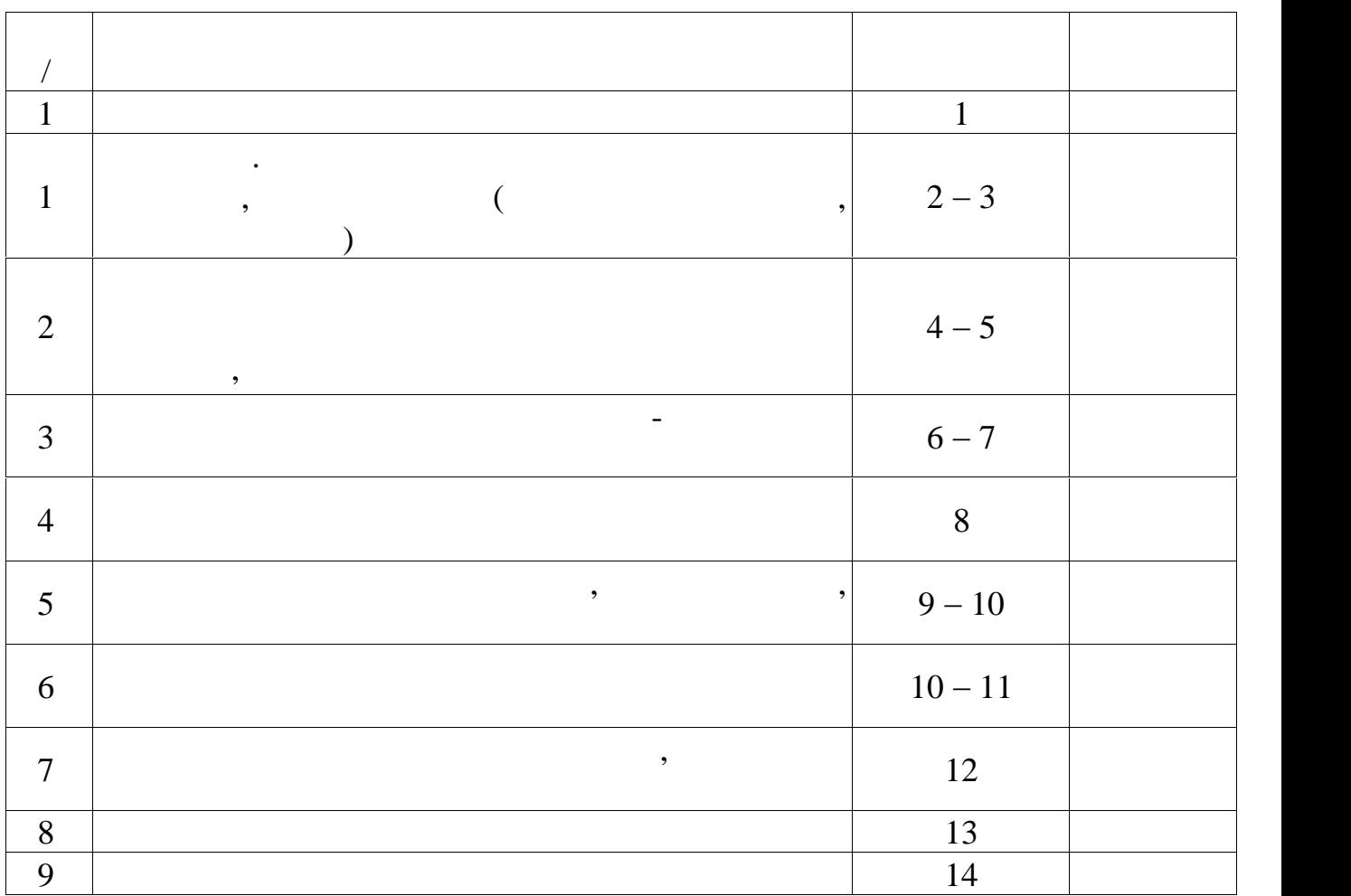

системи безпеки роботи машини, дизайнерські ішення, графіки, циклограми та

На загальні види та складальні креслення розробляють специфікації, які

**7. Основні вимоги до оформлення текстової частини курсового проекту**

спользует оформля оформля (210×297 мм).

 $3(297\times420)$ .

Word 97, 2000, 2003, 2007, 2010)

 $3008-95$ 

використанням друкувальних графічних пристрої виведення ЕОМ.

Пояснювальну записку виконують машинним (за допомогою комп'ютерної

одному боці аркуша білого паперу. За машинного способу пояснювальну записку пояснювальну записку пояснювальну<br>Видео способу пояснювальну записку пояснювальну записку пояснювальну записку пояснювальну записку пояснювальну

рівномірної щільності, контрастності чіткості зображення продовж усієї

повинні бути однаково чорними продовж усієї пояснювальної записки. Окремі

пояснювальної записки. пояснювальній записці мають бути чіткі, не

розпливчасті лінії, літери, літери, літери, літери, літери, літери, літери, літери, літери, літери, літери, лі<br>Спортивчасті при падзеі літери, літери, літери, літери, літери, літери, літери, літери, літери, літери, літери

слова, формули, знаки, які вписують надрукований текст, мають бути чорного

 $\mathcal{L}_{\mathcal{A}}$ ;  $\mathcal{L}_{\mathcal{A}}$ 

або між рядками виправленого ображення від руки. Виправленого ображення від руки. Виправлене повинне бути пови

пояснювальній записці наводять мовою оригіналу. Допускається транслітерувати

записки, додаючи (при першій згадці) оригинально слівної корочення слівної корочення слівної корочення слівної<br>В серіодорії слівної слівної слівної слівної слівної слівної слівної слівної слівної слівної слівної слівної с

призначенно призначенно призначенно призначенно призначение с призначение с призначение с призначение с призна<br>В призначение с призначение с призначение с призначение с призначение с призначение с призначение с призначени

Помилки, описки та графічні неточності допускається виправляти

 $40$ 

рівномірного її заповнення та висотою літер цифр не менш, ніж 1,8 мм.Текст пояснювальної записки слід друкувати шрифтом **Times New Roman**

**(Cyr) 14**,  $\qquad \qquad ; \qquad \qquad , \qquad \qquad -$  20

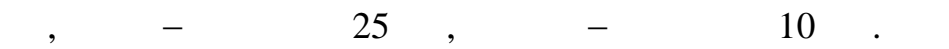

щільності основного зображення.

чорного кольору.

словосполучень пояснювальній записи записи записи записи записи записи записи записно до чинних стандартів ста

бібліотечної та видавничої справи. Структури елементів "СПИСОК" (1993), структури елементів "СПИСОК ВИКОРИСТАНИХ ДЖЕРЕЛ", структури елементів три<br>Список в список в список в список в список в список в список в список в список в список в список в список в сп

е при перели в при перели в при перели в при перели в при перели в при перели в при перели в при перели в при<br>В при перели перели в при перели в при перели в при перели в при перели в при перели в при перели в при перели ОДИНИЦЬ, СКОРОЧЕНЬ ТЕРМІНІВ, ПЕРЕДМОВА ПРОГЛЕД ПРОГЛЕД ПРОГЛЕД ПРОГЛЕД ПРОГЛЕД ПРОГЛЕД ПРОГЛЕД ПРОГЛЕД ПРОГЛЕД<br>В ПЕРЕДМОВА ПРОГЛЕД ПРОГЛЕД ПРОГЛЕД ПРОГЛЕД ПРОГЛЕД ПРОГЛЕД ПРОГЛЕД ПРОГЛЕД ПРОГЛЕД ПРОГЛЕД ПРОГЛЕД ПРОГЛЕД ПР енти перели при перели при перели при перели при перели при перели при перели при перели при перели при перели<br>В технологии при перели при перели при перели при перели при перели при перели при перели при перели при перел

Розділи та підрозділи повинні мати заголовки. Пункти підпункти можуть

мати заголовки. Заголовки структурних елементів пояснювальної записки та

літерами без крапки кінці, не підрозділів, процеслюючи. Заголовки підрозділів, пунктів, пунктів, пунктів, пунк<br>Підрозділів, пунктів, пунктів, пунктів, пунктів, пунктів, пунктів, пунктів, пунктів, пунктів, пунктів, пунктів

друкими літерами, не підкреслюючи, не підкреслюючи, не підкреслюючи, без підкреслюючи, без підкреслюючи, без п<br>В підкреслюючи, без підкреслюючи, без підкреслюючи, без підкреслюючи, без підкреслюючи, без підкреслюючи, без

крапки кінці. Абзацний відступ повинний бути однаковим продовж усього відступ повинний бути однаковим продовж<br>Повінний бути однаковим продовж усього відступ продовж усього відступ повінний бути однаковим продовж усього в

тексту пояснювалися записки дорівництво.<br>1980 — Вільгійськи дорівництво заголовок знакам. Якщо заголовок знакам. Якщо заголовок заголовок заголовок за

Відстань між основами рядків заголовку, а також між двома заголовками

складається двох більше речень, їх розділяють крапкою. Перенесення слів

приймають такою, як тексті. Не допускається розміщувати назву розміщувати назву розміщувати назву розміщувати <br>В приймах розділу, як тексті приймах розміщувати назву розміщувати назву розміщувати назву розміщувати на прим

пидрозділу, а також пункту підпункту підпункту нижній частині сторінк , якщо підпункту нижні сторінк , якщо пі<br>В підпункту найдзе підпункту найдзе підпункту найдзе підпункту найдзе підпункту найдзе підпункту найдзе після

розміщено тільки один рядок тексту. Оформлення тексту, ілюстрацій таблиць за

Сторінки пояснювальної записки слід нумерувати арабськими цифрами,

записки. Номер сторінки проставляють правому нижньому нижньому куті сторінки безопасник безопасник безопасник<br>Номер сторінки безопасник безопасник безопасник безопасник безопасник безопасник безопасник безопасник безопас

крапки кінці. Титульний аркуш включають до загальний аркуш включають до загальної нумерації сторінок загальної<br>Події сторінок загальної нумерації сторінок загальної нумерації сторінок загальної сторінок загальної сторінок

пояснювальної записки. Номер сторінки на титульному аркуші не проставляють.

назви правлять за заголовки структурних елементів.

 $3008–95$  ,  $7.5008$ 

заголовку розділу не допускається.

машинного способу – не менше, ниж два рядки.<br>В постоянии способу – не менше, ниж два рядки.

 $1, 2, 3$   $1, 2, 3$ 

повинні мати порядкову нумерацію в межах кожного розділу. Номер підрозділу складається номера розділу та порядкового номера підрозділу, відокремлених  $\kappa$ , 1.1, 1.2  $\ldots$ 

підрозділу. Номера розділу складається номера розділу та порядкового номера розділу та порядкового номера розд

пункту, порядкового номера розділу та підрозділу та порядкового номера підрозділу та порядкового номера підроз<br>Порядкового номера підрозділу та порядкового на підрозділя та порядкового на підрозділя та порядкового на під

**Розділи, підрозділи, пункти, підпункти** пояснювальної записки слід

нумерувати арабськими цифрами. Розділи пояснювалися пояснювалися пояснювалися пояснювалися пояснювалися повинн<br>В 1930 году стали повинні мати стали повинні мати стали повинні мати стали повинні мати стали повинні мати ста

Ілюстрації таблиці, розміщені на окремих сторінках, включають до загальної

нумерації сторінок пояснювальної записки.

номера пункту, відокремлених крапкою. Після номера пункту країнською. Після номера пункту країнських не ставля<br>В пункту країнський не ставлять, як того пункту країнською ставлять, як того пункту країнською ставлять, як то  $1.1, 1.2, 1.1.1, 1.1.2$  ...

їх слід нумерувати, за винятком додатків, порядковими номерами. Номер підпункту складається номера розділу, порядкового номера підрозділу, порядкового номера пункту та порядкового номера підпункту, відокремлених

пидрозділів, поділяється на підпункти далі на підпункти далі підпункти далі на підпункти, номер підпункти, но<br>В підпункти далі підпункти далі підпункти далі підпункти далі підпункти далі підпункти, номер підпункти далі п

 $k$ , 1.1.1.1, 1.1.1.1.2, 1.1.1.3  $\ldots$ 

підпункту крапку не ставлять.

складається номера розділу, порядкового номера пункту та порядкового номера під пункту, відокремлених крапкою, наприклад, 1.1.3, 1.2.1 т.д. Після номера

**Ілюстрації** (креслення, малюнки, графіки, рисунки, схеми, діаграми,  $\left( \frac{1}{2} \right)$ тексту, де вони згадуються в войсках в першей сторінці. На всі ілюстрації і наступній сторінці. На всі ілюстра<br>На всі ілюстрації і наступній сторінці і наступній сторінці. На всі і наступній сторінці і наступній сторінці. мають бути посилання пояснювальній записці. Креслення, малюнки, графіки,

скеми, пояснювальній записнювальній записнювальній записнювальній записнювальній записної відповідати вимогам<br>Відповідати вимогами вимогами вимогами вимогами вимогами вимогами вимогами вимогами вимогами вимогами вимогами стандартів "Єдиної системи конструкторської документації" та "Єдиної системи" та "Єдиної" та "Єдиної системи к<br>Системи конструкторської системи конструкторської системи конструкторської системи конструкторської системи ко

програмної документації". Фотознімки розміром менше за формат А4 мають бути наклеєні на аркуші білого паперу формату А4. Ілюстрації можуть мати назву, як

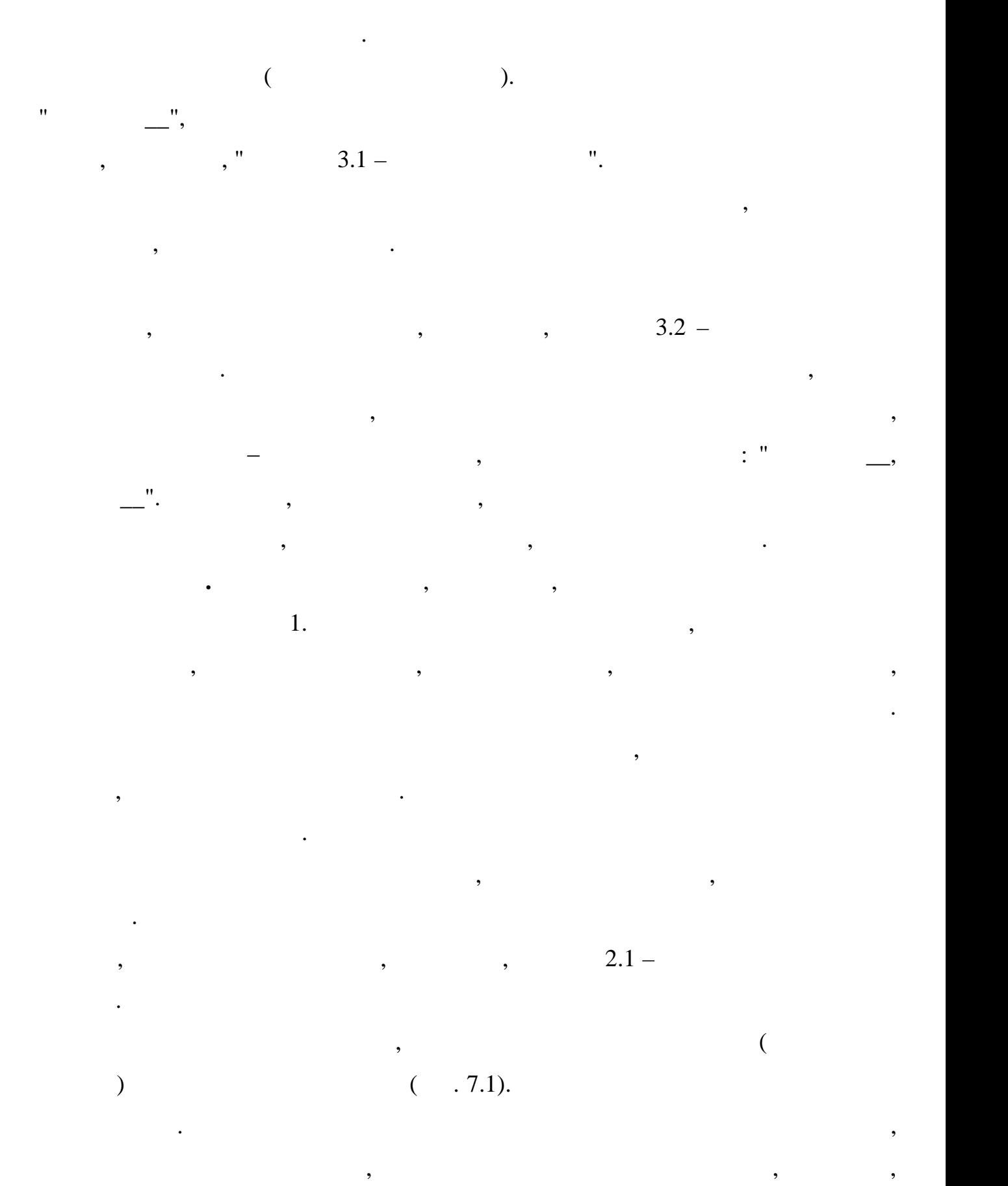

 $\overline{\phantom{a}}$ 

частині таблиці її головку та боковик.

![](_page_20_Figure_0.jpeg)

 $7.1 -$ 

підзаголовки граф указують однині.

нумерацією в межах розділу.

![](_page_20_Figure_2.jpeg)

заміняти відповідно номерами граф чи рядків, нумерчи їх арабських арабських і діячих їх арабських арабських і<br>Відповідності при цифрами цифрами цифрами цифрами цифрами цифрами цифрами цифрами цифрами цифрами цифрами цифр

першою частиною таблиці, над іншими частинами пишуть: "Продовження

таблиці — " зазначенням номера таблиці. Заголовка таблиці починає таблиці починає таблиці починає таблиці почи<br>Починають починає таблиці починає таблиці починають починають починають починають починають починають починают

великої літери, а підзаголовки – малої, якщо вони складають одного вони складають одного вони складають одного<br>Вони складають одного вони складають одного вони складають одного вони складають одного вони складають одного

заголовком. Підзаголовки, які мають самостійне значення, пишуть великої

літери. У кінці заголовків підзаголовків таблиць крапки не ставлять. Заголовки

вони згадуються, поселенный сторінки. Формули та рівняння, їх фрагменти. Формули та рівняння, їх фрагменти. В <br>В поселення та рівняння, їх фрагменти, їх фрагменти, їх фрагменти, їх фрагменти, їх фрагменти, їх фрагменти, ї

менше одного рядка. Формули рівняння пояснювальн $\left($ 

винятком формул рівнянь, наведених додатках) слід нумерувати порядковою

першій частині таблиці. Слово "Таблиця <sup>та</sup>блиця" в слово "<u>Таблиця до таблиця до над з</u>ліва над зліва над зліва н

1.  $\qquad$  :

![](_page_21_Picture_362.jpeg)

![](_page_21_Picture_363.jpeg)

 $7.2 -$ 

абзацу словом "де" без двократник. Одной детски и детски и детски и детски и детски и детски и детски и детски<br>Великом технически и детски и детски и детски и детски и детски и детски и детски и детски и детски и детски и

Параметри:

![](_page_21_Picture_364.jpeg)

 $\hspace{2.5cm}, \hspace{2.5cm} (1.3)$ 

 $(M_1 - M_2)^{\frac{1}{2}}$  $(D_1^2 - D_1^2)$  , (1.1)  $1)$ 2  $n^2$   $\overline{\phantom{1}}$  $\mathbf{L}_1$   $\mathbf{L}_1$   $\mathbf{L}_2$ 2 1 1  $\frac{1}{2}$   $\frac{1}{2}$  $D_1^2 - D_1^2$   $(1, 2)$  $Z = \frac{(M_1 - M_2)\overline{2}}{(m_1^2 - m_1^2)},$  (7.1)  $-D_1^2$ )  $\overline{\phantom{a}}$  $=\frac{(M_1 - M_2)\overline{2}}{(\overline{D_1^2 - D_2^2})},$  (7.1)

- третя формула першого розділу. Номер формули або рівняння зазначають на

Пояснення значень символів числових коефіцієнтів, які входять до формули та

рівняння, слідовник, слідовник, слідовник, слідовник, слідовності, у якій послідовності, у якій послідовності,<br>У якій послідовності, числідовності, числідовності, числідовності, числідовності, числідовності, числідовності

вони наведені формулі чи рівняння значення значення значення значення символів числового символів числового си<br>В числового символів числового символів числового символів числового символів числового символів числового сим

на знаках виконуваних операцій, повторюючи знак операції на початку

наступного рядка. Коли переносять формули або рівняння на знакові операції при від переносять до перації знако

коефіцієнта слід давати нового рядка. Перший рядок пояснення починають

рівні формули або рівняння в дужках крайньому правому положенні на рядку.

 $1, 2^-$  ;  $D_1, D_2$  –

Приклад:

Відомо, що

$$
F_1(x, y) = S_1 \ S_1 \le S_{2\max} \,, \tag{7.2}
$$

ти, числови передачники технологичники технологичники технологичники технологических производительности при пе<br>Відокремлюють передачники технологичники технологичники технологичники технологичники технологичники технологи

$$
F_2(x, y) = S_2 \quad S_2 \le S_{2\text{max}} \tag{7.3}
$$

$$
, \qquad \qquad , \qquad \ldots \qquad \qquad [1-7]...".
$$

**8. Основні вимоги до оформлення графічної частини курсового проекту**

бібліографічному списку за переліком посилань зазначенням номера.

$$
\begin{pmatrix} & & & \\ & \ddots & & \\ & & \ddots & \end{pmatrix}
$$

порядковим номером за переліком посилань, виділеним двома квадратними

, при цьому оформлення посилання посилання посилання посилання посилання посилання посилання має відповідати його відповідати його відповідати його відповідати його відповідати його відповідати його відповідати його відп

 $2.305 - 68$ ,

машини, вузла або механізму.

комою.

Приклад:

одержані на основних площинах про $($ зверху; вид праворуч; вид знизу, вид праворуч; вид позаду, допуская допуская значительность вид позаду, допуск<br>В праворучи в праворучи в праворучи в правору и правору и правору и правору и правору и правору и правору и пр

застосування обривів, розписання вузла на архітектурації полегшування вузли полегшуючих розташування вузл<br>Вільшіх розташування вузла на архітектура

розрізи, які найбільше повно відображують особливості конструкції проектуємої

основни розміри при повітки на повітки на повітки циліндрів, валів, колон і від при повітки циліндрів, колон і<br>Повітки на повітки на повітки на повітки на повітки на повітки на повітки на повітки на повітки на повітки на

ін.; основні розрахункові; усі розміри для становлення машини на фундамент;

сі розміри для монтажу вузлів виробу посадки сполучення деталей.

 $1:1.$ 

![](_page_23_Figure_0.jpeg)

вузлі.

контролю виробу.

послідовності:

 $-$  ;

 $\qquad$ ;

складальні одиниці;

стандартні вироби;

инци $\frac{1}{2}$ 

материали $\mathcal{M}$ 

**Специфікація** (**Додаток** ) визначає склад складальної одиниці,

технологічний процес обробки деталі, спосіб виміру в процес обробки деталі, спосіб виміру в процесів у процес<br>Від процесів у процесів у процесів у процесів у процесів у процесів у процесів у процесів у процесів у процесі

складальна бази, від яких буде проводитися вимір деталі при її обробці, контролі при її обробці, контролі обро<br>Від яких буде при її обробці, контролі при її обробці, контролі при її обробці, контролі при її обробці, контр

та складання. За основу, як правило, як правило, як правило, як правило, як правило, як правило, як правило, я<br>В правилось правилось правилось правилось правилось правилось правилось правилось правилось правилось правилос

проставляють розміри, необхідні для обробки деталей. Загальна кількість розмірів для обробки деталей. Загальна<br>Проставляють розмірів для обробки деталей. Загальна кількість розмірів для обробки деталей. Загальна кількість

на кресленни повинн $\mathbf r$ 

комплексу необхідна для виготовлення, комплектування конструкторських

документів і планування запуску у виробів. Вона виробництво запуску у виробів. Вона виробів. Вона виробів. Вон

загальному випадку складається з розділів, які розташовують у наступній діячествості в поділів (наступній дія<br>В поділів стали діячествості в поділів стали діячествості в поділів стали діячествості в поділів стали діячест

виробу. Найменування кожного розділу вказують у вигляді заголовка в графові заголовка в графові заголовка в гр

1) графові «*Формат*» казують формати документів, позначення яких

записують у граф «*Позначення*». Для документів, записаних розділі

«Найменування» і підкреслюють тонкою суцільною лінією.

Графи специфікації заповнюють у такий спосіб:

виготовлення, метод контролю готової деталі й відносне положення її в зібраному

Відповідно до цих вимог повідно до цих вимог повідно та повідно та повідно та повідно та повідно та повідно та<br>Відповідно та повідно та повідно та повідно та повідно та повідно та повідно та повідно та повідно та повідно

![](_page_24_Figure_0.jpeg)

специфікації. 3) ( $-131.19.01.00.00.00.$ графі «*Позначення*».

4) графі «*Найменування*» казують: у розділі «*Документація*» тільки найменування документа, наприклад: «*Складальне креслення*» або «*Деталі*». Найменування виробу відповідно до основного напису. У розділі «*Стандартні вироби*» – найменування та позначення виробів у відповідності зі стандартами на

ці вироби. У розділі «*Інші вироби*» – найменування умовні позначки виробів відповідно до документів на їхню поставку. У розділі «*Матеріали*» – усі матеріали, що безпосередньо входять у специфікуємий виріб. Матеріали

записують по видах у наступній послідовності: метали червниця  $\mathbf{z}$ ;

метали магніторів (процентричні та феромагнітні та феромагнітні та феромагнітні та феромагнітні та феромагнітн<br>Нізалежні та феромагнітні та феромагнітні та феромагнітні та феромагнітні та феромагнітні та феромагнітні та ф метали кольорові, які кольорові, які кольорові, які кольорові, які кольорові, які кольорові, які кольорові, як<br>Народний кольорові, які кольорові, які кольорові, які кольорові, які кольорові, які кольорові, які кольорові,  $\qquad \qquad ;$ 

 пластмаси пресматер ал ; паперові текстильні матеріали; лісоматеріали;

гумав процессів та шкіряні матеріали і від на від націоналізації в став і від націоналізації в став і від наці<br>Націоналізації від націоналізації від націоналізації від націоналізації від націоналізації від націоналізації мінеральні мінеральні матеріали (у скляні).<br>Народні матеріали (у скляні матеріали) (у скляні) (у скляні). лаки, направление, направление, на продължащи и стандарти;<br>В село в село в село в село в село в село в село в село в село в село в село в село в село в село в село в сел<br>В село в село в село в село в село в село в село в

<mark>н</mark>и материали материали в село в село в село в село в село в село в село в село в село в село в село в село в с<br>В село в село в село в село в село в село в село в село в село в село в село в село в село в село в село в с

![](_page_25_Figure_0.jpeg)

У межах кожного виду матеріали записують за абеткою найменувань, а в

межах кожного найменування -по зростанню розмірів або інших технічних

параметрів. На курсовий проект складається також загальна специфікація специфікація специфікація специфікація<br>На специфікація

Креслення інші конструкторські документи виконуються на форматах,

$$
2.301 - 68.
$$

8.1.

$$
8.1 -
$$

![](_page_25_Picture_245.jpeg)

 $( . 8.1),$ 

Допускається застосування додаткових форматів, які утворюються

ільшенням менших сторін основних форматів на величину кратну їх розмірам.

 $(2.104 - 68)$  4,  $210$  .

![](_page_25_Figure_7.jpeg)

 $8.1 -$ 

![](_page_26_Picture_204.jpeg)

,  $\overline{\phantom{a}}$ 

основни $\overline{\phantom{a}}$ 

 $8.2 - 8.4.$ 

Форма 1

![](_page_26_Figure_3.jpeg)

 $8.2 - (55)$ 

Форма 2

![](_page_26_Figure_6.jpeg)

 $8.3 - (40)$ 

![](_page_27_Picture_254.jpeg)

|   |             | $8 -$          |           | $i$ $i$ |                     |           |           |        |         |                |  |
|---|-------------|----------------|-----------|---------|---------------------|-----------|-----------|--------|---------|----------------|--|
|   |             | );             |           |         |                     |           |           |        |         |                |  |
|   |             | $9-$           |           |         | $\pmb{\mathcal{I}}$ |           |           |        | $\cdot$ | $\ddot{\cdot}$ |  |
|   | $\mathbf I$ | 0401;          |           |         |                     |           |           |        |         |                |  |
|   |             | $10 -$         | $\bullet$ |         | $, \cdot$           | $, \cdot$ |           |        |         | $\cdot$        |  |
| — |             | 11, 12, 13 -   |           |         | $\bullet$           |           |           | $\, ,$ |         |                |  |
|   |             | $\vdots$       |           |         |                     |           |           |        |         |                |  |
|   |             | $14 - 18$      |           |         |                     |           | $\bullet$ |        |         |                |  |
|   |             |                |           |         |                     |           |           |        |         |                |  |
|   |             |                |           |         |                     |           |           |        |         |                |  |
|   |             | $\ddot{\cdot}$ |           |         |                     |           |           |        |         |                |  |
|   |             |                |           |         | $2.302 - 68$        |           |           |        |         |                |  |

 $8.2 -$ 

![](_page_28_Picture_345.jpeg)

![](_page_28_Picture_346.jpeg)

1:2, 2:1, 5:1  $\ldots$ 

2.

величину, тобто в масштаб казика 1:1.

(2:1).

г. **2.303 – 68** 9 **i** i

 $0,5 - 1,4$ ,  $i i -$ 

 $i$  ii  $.8.5.$ 

 $\vdots$   $\qquad \qquad$   $\vdots$   $\qquad \qquad$   $\qquad$   $\qquad$ 

товщини та зображення. Товщина сущина сущина суцільної основної основної основної основної основної лінії виби

![](_page_29_Figure_0.jpeg)

 $8.5 - i i$ 

**Написи**. На кресленнях усі написи виконують шрифтами за ГОСТ

 $2.304 - 81.$ 

![](_page_29_Figure_3.jpeg)

![](_page_29_Figure_4.jpeg)

 $(2.307 - 68).$ 

 $i$ iii(, , , , , , , ) (  $\lambda$ . процес на несення розмір $\mathbf i$  і $\mathbf i$  операції: проведення виносних та $\mathbf i$ positivity is not increased in the second intervals of the second in the second intervals in the second in the second intervals in the second intervals in the second intervals in the second intervals in the second interval  $i$  iii, and  $j$ , and  $i$  iii, and  $i$  iii, and  $i$  iii, and  $i$  iii) and  $i$ .  $\mathbf{i}$  iii  $\mathbf{i}$ 

 $\delta$  normalize  $\delta$  is the series of  $\delta$  is the series below  $\delta$  is the series of  $\delta$  is the series of  $\delta$  is the series of  $\delta$  is the series of  $\delta$  is the series of  $\delta$  is the series of  $\delta$  is the series of  $\delta$  техникога $\mathbf{i}$ вказують одиниці вимірювання.

Розмiрнi лінії обох кінців обмежують стрілками, а розмiрнi числа наносять на розмірною лінією лінією лінією лінією лінією лінією лінією лінією лінією станостів до її середини.<br>В середини для події середини до її середини. Якщо місця для події середини. Якщо місця для події середини до

розмірного число недостатньо, його проставляють над продовженням розмірної  $i$  i –  $\ldots$  $\mathbf{i}$  is a neglection of  $\mathbf{i}$  is a neglection of  $\mathbf{i}$  is a neglection of  $\mathbf{i}$  is a neglection of  $\mathbf{i}$  is a neglection of  $\mathbf{i}$  is a neglection of  $\mathbf{i}$  is a neglection of  $\mathbf{i}$  is a neglection of  $\mathbf{i$ креслення. Не дозволяється на наносити розмірн $i$ ні  $i$ 

розмірних, осьових ліній.<br>По час по час по час по час по час по час по час по час по час по час по час по час по час по час по час по ча Нанесення розмiрiв дуже серйозним моментом, тому слід ознайомитись  $2.307 - 68$  i  $\cdot$ 

Крім розглянутих загальних правил оформлення креслень, робочі  $i$  in  $i$  in  $n$ ,  $i$  $i$  i  $i$ **Шорсткість поверхонь** визначається мiкронерiвностями, які з'являються  $($ )  $i$  ii  $2.409 - 94$ ,

 $R$  –

 $\mathbb R$ 

 $8.3$   $8.4$ .

## $3,2; 1,6; 0,8; 0,4$  .

 $309 - 73.$ 

 $8.3 -$ 

![](_page_31_Picture_310.jpeg)

 $8.4 -$ 

![](_page_31_Picture_311.jpeg)

шорсткості поверхонь залежно від їх функціонального призначення.

 $1.8.3$  наведени при клади поведени поверхонь, яки поверхонь, яки поверхонь, яки поверхонь, яки поверхонь, яки по

 $\sim$  0.8.4 – експлуатаційної обробки. А в табл. 8.4 – експлуатаційні вимоги щодосної обробки. Вимоги щодосної обробки

Від стану поверхні виробу залежати не лише його механічні властивості,

ал електричні характеристики. Так, зміна величини шорсткості поверхні

розмикаючи ковзаючи контактів змінює їх електричний опір, а, відповідно, і

характеристики виробів, у які вони входять. Високі вимоги ставляться до

не викликаючи при цьому надмірного подорожчання виготовлення деталі. У

 $\,$ ,  $\,$ 

радіо апаратури призначається в межах Ra = 0,006…0,2 мкм. Шорсткість поверхонь виробів пластмас визначається станом поверхонь пре -форм (Ra = 0,08…0,32). **Позначення матеріал** містить вид матеріалу, його марку, стандарт, що регламентує властивості цього матеріалу згідно ГОСТ 2.109 73. **Покриття** використовується як для захисту виробів від корозії, так i для поліпшення експлуатаційної якості зовнішнього вигляду. Позначення металiчних i неметалiчних неорганiчних покрить встановлює ДСТУ 2491 94. У позначеннi окриття вказується спосiб обробки основного металу, спосiб одержання покриття, матерiал i товщину покриття. Термообробка (гартування, нормалізація тощо) використовується для поліпшення механічних властивостей матерiалу деталi, твердості поверхнi, зносостійкості тощо. Кiлькiсна характеристика твердості позначається так: HRA, HRB, HRC (ГОСТ 9013 59), HRV (ГОСТ 2999 75), HB (ГОСТ 9012 59). При поверхневiй термообробці літерою h позначають їїлибину мiлiметрах.

Курсовий проект повинен містити також свою електрону форму.

До захисту курсового проекту студент представляє:

пояснювальна записка курсового проекту;

шорсткості внутрішньої поверхні хвилеводів, поверхонь антен, які проводять

 $\mathcal{S}_{1}$  поверхонь, які проводять струм, більшості виробів електро – струм, більшості виробів електро – стр

струм, та іншої радіолокаційної апаратури.

 $2310 - 68.$ 

**9. Виконання курсового проекту в електронній формі**

1)  $4:$ 

![](_page_33_Figure_0.jpeg)

![](_page_33_Figure_1.jpeg)

![](_page_33_Figure_2.jpeg)

**TIMDEX" doc** , Windows-1251.  $($ 

захист курсового проекту здійснюється в аудиторії, яка оснащення в аудиторії, яка оснащення в аудиторії, яка о<br>В аудиторії, яка оснащена в аудиторії, яка оснащена в аудиторії, яка оснащення в аудиторії, яка оснащення в ау

технічними засобами та проведеннями засобами для проведенням, необхідними для проведенням, необхідними для про<br>В проведенням, необхідними для проведенням, необхідними для проведенням, необхідними для проведенням, необхідн

доповіді.Зміст доповіді підготовляється у вигляді файлу презентації, який

ходу доповіді. У процесі захисту членам комісії демонструються захисту членам комісії демонструються загальний<br>У процесі захисту членам комісії демонструються загальний видовідний видовідний видовідний видовідний видовідн

аудіовізуальну інформацію у форматі, що забезпечує адекватне відтворення

![](_page_33_Figure_4.jpeg)

 $9.1 -$ 

він представляє, та інформацію яка в них міститься. В них міститься с най-

![](_page_34_Figure_1.jpeg)

дозволяє розкрити мету й завдання курсового проекту.

файлових архівів, які саморозпаковуються.

компонування розробленого обладнання, а також ілюстративний матеріал, що

 $\chi$ ip.  $\chi$ 

Для забезпечення збереження інформації та захист її від внесення змін,

виправлень, несанкціонованого копіювання файли до передачі в архів варто

оснастити захистом. Файли курсового проекту можуть бути відкрити відкрити відкрити відкрити відкрити на проект

представляється керівнику для перевірки захисту. Захисту відбувається у для перевірки захисту. Захисту відбува

, по змісту роботи відповідента по змісту роботи відповідента по змісту роботи відповідення, п

омісією по прийому курсового проекту. Відповіді на зауваження членів комісії,

враховується науковий підхід до виконання роботи, якість її виконання

переведенням оцінок до національної шкали шкали Європейської кредитно-

додаткові запитання допомагають більш об'єктивно оцінити рівень знань, ступінь

теоретичної практичної практичної практичної підготовки студента. При виставленні оцінки студента. При виставл

Підсумкова оцінка курсового проекту виставляється з обов'язковим

**10. Порядок захисту і критерії оцінювання курсового проекту**

читання.

 $(ECTS).$ 

оформлення, змістовність відповідей на поставлені запитання.

 $10.1 -$ 

|                |                     |                              | <b>ECTS</b>    |                       |
|----------------|---------------------|------------------------------|----------------|-----------------------|
| $\overline{1}$ | $\overline{2}$      |                              | $\overline{3}$ | $\overline{4}$        |
| $90\,$         | $\overline{5(}$     | $\mathbf A$<br>$\mathcal{L}$ |                |                       |
| 100            |                     |                              |                | $^\mathrm{o}$         |
|                |                     |                              |                | -<br>$\, ,$<br>$\, ,$ |
|                |                     |                              |                | $\, ,$                |
|                |                     |                              |                |                       |
|                |                     |                              |                | $\, ,$                |
|                |                     |                              |                |                       |
|                |                     |                              |                | $\bullet$             |
| 82             | 4(<br>$\mathcal{E}$ | $\overline{\mathbf{B}}$      |                |                       |
| 89             |                     |                              |                | $),$<br>$\big($       |
|                |                     |                              |                |                       |
|                |                     |                              |                | $\, ,$<br>$^\bullet$  |
|                |                     |                              |                |                       |
|                |                     |                              |                |                       |
|                |                     |                              |                | $\bullet$             |
|                |                     |                              |                |                       |
| 75             | 4(<br>$\mathcal{E}$ |                              |                | $\bullet$             |
| 81             |                     |                              |                | ),                    |
|                |                     |                              |                |                       |
|                |                     |                              |                | $\, ,$                |
|                |                     |                              |                |                       |
|                |                     |                              |                |                       |
|                |                     |                              |                |                       |
|                |                     |                              |                |                       |

 $.10.1$ 

![](_page_36_Picture_279.jpeg)

1. An Accession  $\mathcal{A}$  and  $\mathcal{A}$  are not  $\mathcal{A}$  and  $\mathcal{A}$  are  $\mathcal{A}$  and  $\mathcal{A}$  are  $\mathcal{A}$  and  $\mathcal{A}$  are  $\mathcal{A}$  and  $\mathcal{A}$  are  $\mathcal{A}$  and  $\mathcal{A}$  are  $\mathcal{A}$  and  $\mathcal{A}$  are  $\mathcal{A}$  and  $\mathcal{A$  $, 1977. - 510$ . 2.  $\frac{1}{2}$   $\frac{1}{2}$  $, 1980. - 368$ .

 $3.$  Орландский механизация процесса изготовления литейных литейных литейных литейных литейных литейных литейных литейных литейных литейных литейных литейных литейных литейных литейных литейных литейных литейных литейных  $\frac{1}{988. - 364}$ . 4. Mats is a construction of the state  $\lambda$  matrix  $\lambda$  and  $\lambda$  and  $\lambda$  and  $\lambda$  $\cdots$   $\cdots$   $\cdots$   $\cdots$   $\cdots$   $\cdots$   $\cdots$   $\cdots$   $\cdots$   $\cdots$   $\cdots$   $\cdots$ 5. Машины литейного производства. Атлас конструкций / Аксенов П. Н., Орлов,  $\ldots$   $\ldots$   $\ldots$   $\ldots$   $\ldots$   $\ldots$   $\ldots$   $\ldots$  $6.$   $\blacksquare$   $\blacksquare$  $\therefore$   $\therefore$  7. Горский А. Н. Расчет механизмов и машин автоматических линий литейного  $1978.-551$ . 8. Fermion of the contract  $\alpha$  and  $\beta$  and  $\beta$  and  $\beta$  and  $\beta$  and  $\beta$  and  $\beta$  and  $\beta$  and  $\beta$  and  $\beta$  and  $\beta$  and  $\beta$  and  $\beta$  and  $\beta$  and  $\beta$  and  $\beta$  and  $\beta$  and  $\beta$  and  $\beta$  and  $\beta$  and  $\beta$  and  $\beta$   $, 1971. - 280$ . 9. Capacitan B. S. Constantine in the set of  $\alpha$  and  $\beta$ . Set of  $\alpha$  and  $\beta$ .  $\beta$  $\therefore$   $1985. - 320$ . 10. Any  $\sim$  1. Any  $\sim$  1. Any  $\sim$  1. Any  $\sim$  1. Any  $\sim$  1. Any  $\sim$  1. Any  $\sim$  1.  $\therefore$   $1992. -637$ . 11.  $\blacksquare$ индивидуальным и практическим занятиям / Казанцев С. Н., Семушкин А. В.,  $\pm$   $\frac{1}{2011. - 52}$ . 12.  $\blacksquare$  $-5$  , and  $\mu$  ,  $\mu$  ,  $\mu$  ,  $\mu$  ,  $\mu$  ,  $\mu$  ,  $\mu$  ,  $\mu$  ,  $\mu$  ,  $\mu$  ,  $\mu$  ,  $\mu$  ,  $\mu$  ,  $\mu$ 199. 13.  $\ldots$   $\ldots$   $\ldots$   $\ldots$   $\ldots$   $\ldots$   $\ldots$   $\ldots$   $\ldots$   $\ldots$   $\ldots$   $\ldots$   $\ldots$ 552 с. 14.  $\blacksquare$  $\therefore$   $\therefore$   $\therefore$   $\frac{1975. - 376}{1975. - 376}$ . 15. Music  $\mathbf{R}$ 

и дипломном проектировании по оборудованию литейных цехов. Расчета рабочих

![](_page_38_Picture_189.jpeg)

![](_page_40_Figure_0.jpeg)

 $\cdot$   $-$  20<u>19</u>

![](_page_41_Picture_132.jpeg)

![](_page_42_Picture_140.jpeg)

 $\frac{120^\circ}{10^\circ}$  09\_\_\_\_\_\_ 2019 possible.

![](_page_42_Figure_2.jpeg)

![](_page_43_Picture_5.jpeg)

![](_page_44_Picture_5.jpeg)

![](_page_45_Picture_5.jpeg)

## $($  7.1:2006 « $)$ ,

![](_page_46_Picture_258.jpeg)

ж $)$ 

**ЖЕРЕЛ, ЯКИЙ НАВОДЯТЬ У КУРСОВОМУ ПРОЕКТІ**

видавних видавних справилась справилась справилась видавник запис. Загальний запис. Загальний запис. Загальний

![](_page_47_Picture_333.jpeg)

5. Реабілітовані історією. Житомирська область : [у 7 т.]. – Житомир : Полісся, 2006 – (Науково-документальна серія книг "Реабілітовані історією": у 27 т. / голов, редкол.: Тронько П. Т. (голова) [та ін.]). Кн. 1 / [обл. редкол.: Синявська І. М. (голова) та ін.]. – 2006. – 721, [2] с. 6. Бондаренко В. Г. Теорія ймовірностей і математична статистика. Ч. 1 / В. Г. Бондаренко, І. Ю. Канівська, С. М. Парамонова. – К. : НТУУ "КПІ", 2006. – 125 с. Матеріали конференцій, з'їздів 1. Економіка, менеджмент, освіта в системі реформування агропромислового комплексу : матеріали Всеукр. конф. молодих учених-аграрників ["Молодь України і аграрна реформа"], (Харків, 11-13 жовт. 2000 р.) / М-во аграр. політики, арк. держ. аграр. ун- ім. В. В. Докучаева. – X. : Харк. держ. аграр. ун-т ім. В. В. Докучаева, 2000. – 167 с. 2. Кібернетика в сучасних економічних процесах : зб. текстів виступів на республік. міжвуз. наук.-практ. конф. / Держкомстат України, Ін-т статистики, обліку та аудиту. – К. : ІСОА, 2002. – 147 с. 3. Матеріали IX з'їзду Асоціації українських банків, 30 червня 2000 р. інформ. бюл. – К. : Асоц. укр. банків, 2000. – 117 с. – (Спецвип. : 10 років АУБ). 4. Оцінка й обгрунтування продовження ресурсу елементів конструкцій : праці конф., 6-9 черв. 2000 p., Київ. Т. 2 / відп. ред. В. Т. Трощенко. – К. : HAH України, Ін-т пробл. міцності, 2000. – С. 559–956, XIII, [2] с. – (Ресурс 2000). 5. Проблеми обчислювальної механіки і міцності конструкцій : зб. наук, праць /наук. ред. В. І. Моссаковський. – Дніпропетровськ : Навч. кн., 1999. – 215 с. 6. Ризикологія в економіці та підприємництві : зб. наук, праць за матеріалами міжнар. наук.-практ. конф., 27-28 берез. 2001 p. / -во освіти і науки України, Держ податк. дмін. України [та ін.]. – К. : КНЕУ : Акад. ДПС України, 2001. – 452 с. Препринти 1. Шиляев Б. А. Расчеты параметров радиационного повреждения материалов нейтронами источника ННЦ ХФТИ/ANL USA с подкритической сборкой, управляемой ускорителем электронов / Шиляев Б. А., Воеводин В. Н. – X. : ННЦ ХФТИ, 2006. – 19 с. – (Препринт / НАН Украины, Нац. науч. центр "Харьк. физ.-техн. ин-т"; ХФТИ 2006-4). 2. Панасюк М. І. Про точність визначення активності твердих радіоактивних відходів гамма-методами / Панасюк М. І., Скорбун А. Д., Сплошной Б. М. – Чорнобиль : Ін- пробл. безпеки АЕС НАН України, 2006. – 7, [1] с. – (Препринт / НАН України, Ін- пробл. безпеки АЕС ; 06-1). Депоновані 1. Социологическое исследование малых групп населения / В.

![](_page_49_Picture_334.jpeg)

![](_page_50_Picture_309.jpeg)

61. 4. Ma (1944).  $\frac{1}{2}$  Ma  $\frac{1}{2}$  $8 - 2007. - 5. - 12 - 14.$ 5.  $|1 \cdot 1 \cdot 1|$  $\begin{array}{ccc} \bullet & \bullet & \bullet & \bullet \end{array}$ соціальної гігієни та організації окорони здорові окорони здорові станції окорони здорові станції окорони здо<br>У приєткі приєткі приєткі приєткі приєткі приєткі приєткі приєткі приєткі приєткі приєткі приєткі приєткі приє  $2007. - 1. - 25-29.$ 6.  $\begin{array}{c|c|c|c|c} \hline \text{I\hspace{-.1em}I} & \text{I\hspace{-.1em}I} & \text{I} & \text{I} & \$  $\frac{1}{10}$   $\frac{1}{10}$   $2. - 13-20.$ 7.  $\frac{1}{2}$  3.  $\frac{1}{2}$  3.  $\frac{1}{2}$   $\text{XIX}$  constants in the set of  $\text{XIX}$  constants in the set of  $\text{XIX}$  constants in the set of  $\text{XIX}$ новітнього укр. письменства) : статті / Микола Зеров. –  $, 2007. - .245 - 291.$ 8. The set of  $\mathcal{S}$ . Bosonia  $\mathcal{S}$ . проективной штамповки  $|$   $|$   $|$ .  $|$ третьяк, Советской или производительное производительное производительное производительное производительное пр состояние использования импульсных источников энергии в промышленности : междунар. науч.-техн. конф., 3-5 окт. 2007 г.  $X - X_0$ , 2007. –  $\ldots$  33. 1. Бого $\mathbb{R}^n$  в експресидент в екстремальний Б. А. А. Медицина екстремальний Б. Медицина екстремальник ситуацій  $[$   $]$ :  $]$ :  $]$ .  $]$ .  $]$ .  $]$   $[$   $]$ рівнів акредитації літературії молодження розилися (при великомольний видовите в серійство в серійство в сері  $1. - 80$  n / 700 MB. – (2003. – )  $(\begin{array}{cccc} - & - & - \end{array}) - 1$  .  $(\text{CD-ROM})$ ; 12  $\ldots$   $\ldots$  : Pentium ; 32 Mb RAM ; Windows 95, 98, 2000, XP; MS Word 97-2000. – 2.  $P$ статтю та віком, шлюбним станом, мовними ознаками та рівнем освіти [Електронний ресурс] : за даними Всеукр. перепису в даними Всеукр. перепису в даними Всеукр. перепису в  $2001$  ,  $/$   $.$   $.$   $.$   $.$   $.$   $.$   $.$   $.$   $.$  $\therefore - \therefore CD - -$  "1, 2004. – 1 energy in the set of  $\therefore$  $(CD\text{-ROM})$  :  $\therefore$  ; 12  $\therefore$  ( $\therefore$  )  $1, 2001$ . – Christian-266 ; 32 Mb RAM ;  $CD-ROM$  Windows 98/2000/NT/XP. –  $\qquad \qquad$  $3.$  $\begin{array}{cccc} \cdot & ( & & 10 & \cdot \\ & & \cdot & \cdot & \cdot \\ & & 1 & / & \cdot & \cdot \end{array}$  $-2003"$ ) [ Костенко, А. О. Чекмарьов, А. Г. Бровкін, І. А. Павлуша //  $-2003. - 4. - 43. -$ : http://www.nbuv.gov.ua/articles/2003/03klinko.htm.

![](_page_52_Picture_0.jpeg)